## **Számítógépes alapismeretek 2.**

## **Kitöltő adatai:**

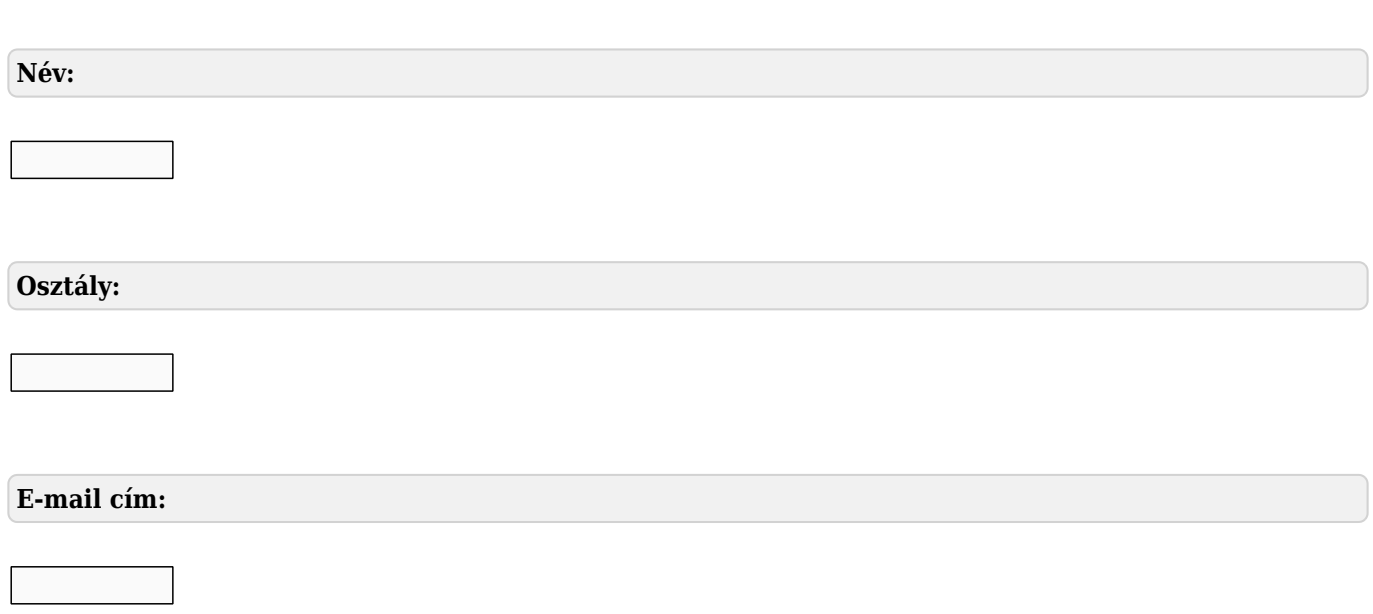

## **Kérdések:**

**Mire szolgál az asztal?**

- **Az ideiglenesen törölt fájlok tárolására.**
- **A telepített alkalmazások tárolására.**
- **A telepített alkalmazások ikonok általi gyors elérésére.**
- **E-mailek rendszerezésére.**

**Egészítse ki a mondatot. A számítógépre általában a ….......... megadásával lehet bejelentkezni**

- **felhasználói név vagy jelszó**
- **felhasználói név és jelszó**
- **felhasználói név**
- **e-mail cím és jelszó**

**Mi tudható meg az alapvető rendszer-információból?**

- **Az operációs rendszer neve és verziószáma, a felhasználó neve és jelszava.**
- **A számítógépen tárolt összes e-mail cím és a hozzájuk tartozó postafiókok adatai.**
- **A telepített alkalmazások tanúsítványkészletei.**
- **Az operációs rendszer neve és verziószáma, a telepített memória (RAM) mérete.**

**Mire szolgál az operációs rendszer súgója?**

- **Az operációs rendszerre vonatkozó általános tudnivalókat és funkciókat gyűjti egybe, kereshető formában.**
- **Fájlok vagy mappák keresését teszi lehetővé.**
- **Az internetről letöltött alkalmazásokról tartalmaz információkat.**
- **A korábban fájlokon/mappákon elvégzett műveletek kereshető, listázott gyűjteménye.**

**Az alábbiak közül melyik nem része az ablaknak?**

**Szegély.**

- **Címsor.**
- **Menüsor.**
- **Óra.**
- **Az egér bal gombjával vagy az adott operációs rendszerben használatos adott billentyűkombinációval.**
- **Dupla kattintással az egér jobb gombján.**
- **Kijelöléssel és az ENTER billentyű leütésével.**
- **Nem lehet váltani a megnyitott ablakok között.**

**Melyik ikon szolgál az ablak tálcára helyezésére?**

- **Bezárás gomb.**
- **Előző méret gomb.**
- **Teljes méret gomb.**
- **Kis méret gomb.**

**Az alábbiak közül melyik funkció nem kapcsolódik a hálózatokhoz?**

## **Megosztás.**

- **Memóriához való biztonságos hozzáférés.**
- **Adatokhoz való biztonságos hozzáférés.**
- **Eszközökhöz való biztonságos hozzáférés.**

**El kell-e menteni nyomtatás előtt egy dokumentumot?**

- **Nem, de ajánlott, mert a nem mentett dokumentum elveszhet.**
- **Igen, mert mentés nélkül nem lehet nyomtatni.**
- **Nem, mert nyomtatni kizárólag mentés előtt lehet.**
- **Igen.**

**Mire szolgál a tesztoldal nyomtatása?**

- **Azt méri, hogy a felhasználó helyesen használja-e a nyomtatás funkciót.**
- **A nyomtatóban lévő festékpatron paramétereit és festékszintjét közli részletes formában.**
- **A számítógéphez csatlakoztatott nyomtató tulajdonságait mutatja meg, hogy megfelelően van-e telepítve.**

**A számítógéphez csatlakoztatott nyomtató helyes beállításához tartalmaz útmutatást.**

**Mit jelent az alapértelmezett nyomtató?**

**Az a nyomtató, amit a felhasználó beállít nyomtatás előtt. Csak egy alapértelmezett nyomtató lehet.**

- **Az a nyomtató, amit nyomtatás előtt nem kell megadni. Több alapértelmezett nyomtató**  $\circ$ **lehet.**
- **Az a nyomtató, amit nyomtatás előtt nem kell megadni. Csak azzal lehet nyomtatni akkor is, ha több nyomtató van.**
- **Az a nyomtató, amit nyomtatás előtt nem kell megadni. Csak egy alapértelmezett nyomtató lehet.**

**Hogyan lehet a teljes képernyőt vágólapra helyezni?**

**Az operációs rendszer Print Screen parancsával.**

- **A teljes képernyő kijelölésével és a kivágás paranccsal.**
- **Teljes képernyőt nem, csak az adott dokumentum részét lehet vágólapra helyezni.**
- **A billentyűzet Print Screen gombjával.**

**Fejezze be a mondatot. A tűzfal funkciója, hogy…...**

- **biztosítsa, hogy az interneten keresztül jogvédett tartalmak ne kerülhessenek a számítógépre.**
- **biztosítsa a számítógép hálózati védelmét illetéktelen külső behatolással szemben.**
- **biztosítsa a bemeneti eszközök védelmét az illetéktelen felhasználókkal szemben.**
- **biztosítsa a számítógépek tűzvédelmét.**
- **Mi a különbség a vírus és kémprogramok között?**
- **Semmi, mindkettő veszélyes, mert kárt okozhatnak a számítógépen tárolt fájlokban.**
- **A kémprogramok célja személyes adatok megszerzése a felhasználó tudta nélkül, míg a vírusok kárt okozhatnak a fájlokban.**
- **A kémprogramok célja a károkozás, míg a vírusok általában ártalmatlanok.**
- **A vírusok célja a károkozás, míg a kémprogramok általában ártalmatlanok.**

**Fejezze be a mondatot. A vírusirtó…...**

- **szoftver adatbázisból vagy beépített analizáló algoritmusok segítségével, heurisztikus**  $\bigcirc$ **módszerrel azonosítja a kártevőket.**
- **szoftver külső adatbázisból azonosítja a kártevőket.**
- **megakadályozza, a számítógépen a károkozást, illetéktelen adatgyűjtést, a felhasználó**  $\circ$ **által nem engedélyezett műveleteket.**
- **adatbázisát a szoftver gyártója rendszeresen frissíti és minden frissítés után újra kell**  $\circ$ **telepíteni a vírusirtó szoftvert.**

**Vírus.**

**Féreg.**

**Trójai.**

**Phishing.**

**Hogyan zárható be egy nem válaszoló alkalmazás?**

- **Adott billentyűkombinációval.**
- **A gyártó által biztosított kódsorral.**
- **Csak a számítógép újraindításával.**
- **A kimeneti eszközök leválasztásával.**

**Mire használható elsősorban a hangfelismerő szoftver?**

- **Mobiltelefonon a hangtárcsázás funkció használatát teszi lehetővé, számítógépre nem alkalmazzák.**
- **A számítógépes nyelvoktatásban használják.**
- **Akadálymentesítési lehetőség: mozgássérültek számára könnyíti meg az internet használatát.**
- **Akadálymentesítési lehetőség: vakok és gyengénlátók számára teszi lehetővé a**  $\bigcirc$ **számítógép használatát.**

**Fejezze be a mondatot. Az internetszolgáltatás kiválasztásakor érdemes figyelembe venni ......**

- **a feltöltési és letöltési sebességen kívül még a letöltési korlátot, azonban az ár**  $\overline{O}$ **általában egységes.**
- **a feltöltési és letöltési sebességen kívül a letöltési korlátot és az árat.**
- **a letöltési sebességen kívül a letöltési korlátot és az árat.**
- **a feltöltési és letöltési sebességen kívül a letöltési korlátot és az árat, valamint a**  $\overline{O}$ **számítógép márkáját.**

**Fejezze be a mondatot. A számítógép a leginkább energiatakarékosan akkor üzemel, ha…...**

- **be van állítva az automatikus leállítás funkció, az alvó üzemmód és használat után**  $\bigcirc$ **kikapcsolják.**
- **be van állítva az alvó üzemmód, a képernyőn megfelelő a háttérvilágítás, és használat**  $\circ$ **után kikapcsolják.**
- **be van állítva az automatikus leállítás funkció és az alvó üzemmód, a képernyőn**  $\circ$ **megfelelő a háttérvilágítás.**
- **be van állítva az automatikus leállítás, az alvó üzemmód, a képernyőn megfelelő a háttérvilágítás, használat után kikapcsolják.**

Köszönjük, hogy kitöltötte kérdőívünket! Kérem kattintson az **Adatok elküldése** gombra, a kitöltés véglegesítéséhez.